## Add a Master's Degree to Doctoral Program\* (GPAS)

**DIRECTIONS**—Use this form to add a master's degree to the same doctoral program. Once completed and signed, email the form to **gssp@umn.edu**.

\*EPSY Specialist Certificate students use this form to add a Master of Arts in EPSY.

To ensure privacy online, open in Adobe Reader (free at Adobe.com). Please add the required signature(s) in blue or black ink.

| PART 1. Student information                                                                                           |                                         |
|----------------------------------------------------------------------------------------------------|-----------------------------------------|
| University ID                                                                                                    | University email                        |
|                                                                                                    | @umn.edu                                |
| Student name (Last, first, middle)                                                                                    |                                         |
| PART 2. Degree information  Note: Students using this form can only add a master's in their current doctoral program. |                                         |
| Current doctoral program                                                                                              | Last term registered                    |
|                                                                                                    | Term (e.g., fall):                      |
| Master's plan type:                                                                                                   | Term proposed for change to take place: |
| Plan A Plan B Plan C                                                                                                  | Term (e.g., fall):                      |
| I certify that the information provided is complete and accurate to the best of my knowledge.                         |                                         |
| Applicant signature                                                                                                   | Date signed                             |
| PART 3. Approval                                                                                                    |                                         |
| Program approval to be signed by Director of Graduate Studies or authorized program staff.                            |                                         |
| DGS signature                                                                                                    | Date signed                             |
|                                                                                                    | Processed by:                           |

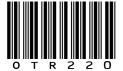

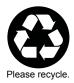